## **Visado Tanzania**

## <https://visa.immigration.go.tz/>

Para rellenar el visado, necesitaréis tener a mano una foto de vuestro pasaporte, una foto vuestra (como si fuera para pasaporte).

En la información del "local host" podéis copiar los datos de la siguiente captura de pantalla.

En "Where are you going to stay, debes poner "Hotel" y el nombre del primer hotel de tu viaje.

NO PONGAS TILDES ya que el sistema de solicitud del visado no las entiende, y pone letras raras en su lugar.

Donde indica qué embajada debe gestionar el visado, seleccionar Paris.

Propósito de la visita: Tourism

Cuando pregunta "Are you traveling as part of a group or organization": es mejor indicar: NO

Y también tendréis que añadir un pdf con vuestros vuelos.

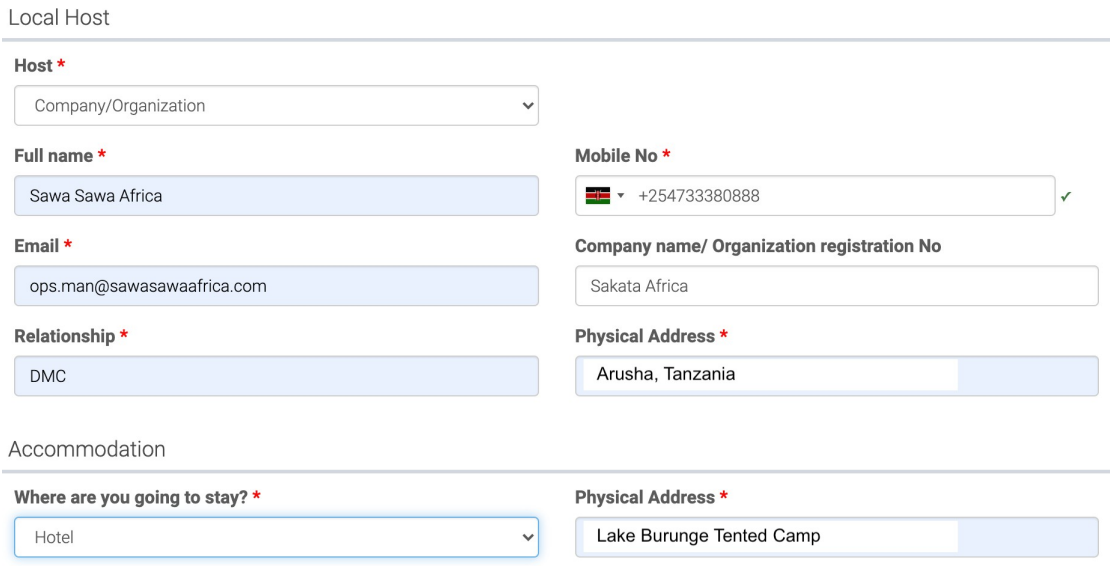